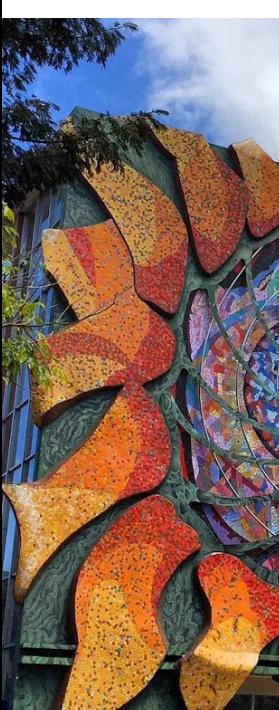

## Vectores Auto-Regresivos (VAR)

Randall Romero Aguilar, PhD randall.romero@ucr.ac.cr

EC4301 - Macroeconometría I Semestre 2020<br>Última actualización: 15 de junio de 2020

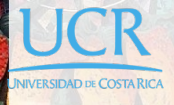

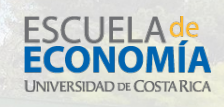

## Tabla de contenidos

- 1. Representaciones alternativas de un VAR
- 2. La función de impulso respuesta
- 3. Estacionariedad
- 4. Estimación
- 5. Causalidad de Granger
- 6. Pronóstico y la descomposición de varianza de su error

#### Las tareas del macroeconometrista \*

En general, los macroeconometristas hacemos cuatro cosas:

- 1. describimos y resumimos datos macroeconómicos
- 2. realizamos pronósticos macroeconómicos
- 3. cuantificamos lo que sabemos (y lo que no sabemos) acerca de la verdadera estructura de la macroeconomía
- 4. aconsejamos a quienes toman decisiones de política (y a veces tomamos esas decisiones).

 $\frac{1}{\sqrt{2456}}$ Esta introducción está basada en Stock 2013  $\frac{1}{2458}$ Pn  $\frac{20001}{201}$  1

#### Un poco de historia

- ▶ En los 1970s, estas cuatro tareas se realizaban usando una variedad de técnicas.
- **Pero después del caos macroeconómico de los 1970s, ninguna** de esas técnicas parecía apropiada.
- $\blacktriangleright$  En 1980, Sims (1980, pp.15) afirma que *Debe ser factible estimar modelos macro de gran escala como formas reducidas sin restricciones, tratando todas las variable como endógenas.*

#### La propuesta de Sims

- ▶ En 1980, Sims propone una nueva técnica macroeconométrica: el vector autorregresivo (VAR)
- $\triangleright$  Un VAR es un modelo lineal de *n* ecuaciones y *n* variables, en el cual cada variable es explicada por sus propios rezagos, más los valores actuales y rezagados de las otras *n −* 1 variables.
- I Este sencillo esquema provee una manera sistemática de capturar la gran dinámica en series de tiempo múltiples, y las herramientas estadísticas que vienen con los VAR son fáciles de usar y de interpretar.

1. Representaciones alternativas de un VAR

### Las series de tiempo

- $\blacktriangleright$  En lo que sigue, asumimos que hay *n* series de tiempo.
- $\blacktriangleright$  La observación  $t$  se denota  $y_t$ , corresponde a un vector columna con *n* datos (uno por cada serie)

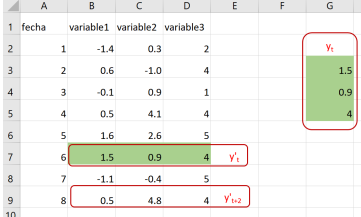

## Distintos "sabores" de VAR

- $\blacktriangleright$  En general, hay tres variedades de VAR:
	- 1. VAR en forma reducida
	- 2. VAR recursivo
	- 3. VAR estructural
- $\blacktriangleright$  Se distinguen por cómo se presentan las relaciones contemporáneas entre las variables.

#### El proceso VAR(p) en forma reducida

- ▶ El VAR reducido expresa cada variable como función lineal de los rezagos de todas las variables en el sistema y de un término de error sin correlación serial.
- ▶ Si hay *p* rezagos, el VAR reducido se representa

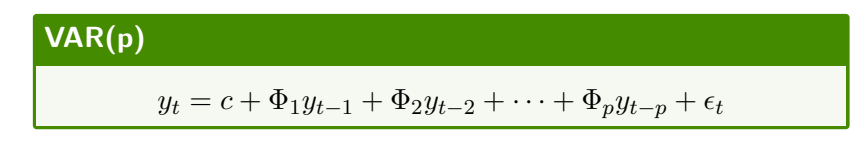

donde Φ*<sup>j</sup>* es la matriz *n × n* de coeficientes del rezago *j*.

El término de error cumple:

 $\mathbb{E} \epsilon_t = 0$  Var  $\epsilon_t = \Omega$  Cov $[\epsilon_t, \epsilon_s] = 0$  if  $t \neq s$ 

 $\triangleright$  No hay relación contemporánea entre las variables.

### El proceso VAR(p) estructural

- $\blacktriangleright$  El VAR estructural es similar al reducido, pero las variables tienen relación contemporánea.
- **Para determinarla, se usa teoría económica.**
- ▶ Se requiere de supuestos de identificación que permitan interpretar correlaciones como causalidad.
- $\blacktriangleright$  Se representa como

$$
\Gamma_0 y_t = d + \Gamma_1 y_{t-1} + \Gamma_2 y_{t-2} + \dots + \Gamma_p y_{t-p} + \varepsilon_t
$$

donde Γ*<sup>j</sup>* es la matriz *n × n* de coeficientes del rezago *j*.

El término de error cumple:

$$
\mathbb{E}\,\varepsilon_t=0\qquad \text{Cov}[\varepsilon_{it},\varepsilon_{js}]=\begin{cases} \sigma_{ij}^2,&\text{ si $t=s$}\\ 0,&\text{ de lo contrario.}\end{cases}
$$

#### El proceso VAR(p) en forma recursiva

- $\blacktriangleright$  El VAR recursivo es un caso particular del VAR estructural, donde las variables tienen relación contemporánea de manera recursiva:
	- $y_{1t}$  es "exógena"
	- $y_{2t}$  depende sólo de  $y_{1t}$
	- $\blacktriangleright$   $y_{3t}$  depende de  $y_{1t}$  y de  $y_{2t}$
	- $\blacktriangleright$   $y_{nt}$  depende de todas las demás.
- $\triangleright$  Note que el ordenamiento de las variables es importante, habiendo *n*! formas de ordenarlas.(Por ejemplo, en un VAR de cinco variables, hay  $5! = 120$  ordenamientos).
- Al igual que el VAR estructural, se representa como

 $\Gamma_0 y_t = d + \Gamma_1 y_{t-1} + \Gamma_2 y_{t-2} + \cdots + \Gamma_p y_{t-p} + \varepsilon_t$ 

pero con la restricción de que  $\Gamma_0$  es uni-triangular inferior.

Ejemplo 1: Distintas versiones de un VAR

#### Forma reducida

 $y_t = y_0 + \alpha_{11} y_{t-1} + \alpha_{12} m_{t-1} + \alpha_{13} z_{t-1} + u_t^y$  $m_t = m_0 + \alpha_{21}y_{t-1} + \alpha_{22}m_{t-1} + \alpha_{23}z_{t-1} + u_t^m$  $z_t = z_0 + \alpha_{31} y_{t-1} + \alpha_{32} m_{t-1} + \alpha_{33} z_{t-1} + u_t^2$ 

#### Forma estructural

 $y_t + \beta_1 m_t = y_0 + \alpha_{11} y_{t-1} + \alpha_{12} m_{t-1} + \alpha_{13} z_{t-1} + u_t^y$  $m_t + \beta_2 z_t = m_0 + \alpha_{21} y_{t-1} + \alpha_{22} m_{t-1} + \alpha_{23} z_{t-1} + u_t^m$  $z_t + \beta_3 y_t + \beta_4 m_t = z_0 + \alpha_{31} y_{t-1} + \alpha_{32} m_{t-1} + \alpha_{33} z_{t-1} + u_t^2$ 

#### Forma recursiva

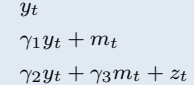

 $y_t$  = *y*<sub>0</sub> + *α*<sub>11</sub>*y*<sub>*t*</sub>-<sub>1</sub> + *α*<sub>12</sub>*m*<sub>*t*</sub>-<sub>1</sub> + *α*<sub>13</sub>*z*<sub>*t*-<sub>1</sub></sub> + *u*<sup>*y*</sup><sub>*t*</sub>  $\gamma_1 y_t + m_t$  =  $m_0 + \alpha_{21} y_{t-1} + \alpha_{22} m_{t-1} + \alpha_{23} z_{t-1} + u_t^m$  $\gamma_2 y_t + \gamma_3 m_t + z_t = z_0 + \alpha_{31} y_{t-1} + \alpha_{32} m_{t-1} + \alpha_{33} z_{t-1} + u_t^2$ 

#### Pasando de un VAR estructural (o recursivo) a uno reducido

 $\blacktriangleright$  Si la matriz  $\Gamma_0$  es invertible (lo que está garantizado en el VAR recursivo), entonces se puede obtener el VAR reducido así:

$$
\Gamma_0 y_t = d + \Gamma_1 y_{t-1} + \dots + \Gamma_p y_{t-p} + \varepsilon_t
$$
  

$$
y_t = \Gamma_0^{-1} d + \Gamma_0^{-1} \Gamma_1 y_{t-1} + \dots + \Gamma_0^{-1} \Gamma_p y_{t-p} + \Gamma_0^{-1} \varepsilon_t
$$
  

$$
= c + \Phi_1 y_{t-1} + \Phi_2 y_{t-2} + \dots + \Phi_p y_{t-p} + \epsilon_t
$$

**In Las matrices de covarianza cumplen** 

$$
\Omega=\Gamma_0^{-1}\Sigma\Gamma_0'^{-1}
$$

### La descomposición de Cholesky

 $\blacktriangleright$  Recuerde que

$$
\Sigma = \begin{bmatrix} \sigma_1^2 & 0 & \dots & 0 \\ 0 & \sigma_2^2 & \dots & 0 \\ & & \ddots & \\ 0 & 0 & \dots & \sigma_n^2 \end{bmatrix} \Rightarrow \qquad \Sigma^{1/2} = \begin{bmatrix} \sigma_1 & 0 & \dots & 0 \\ 0 & \sigma_2 & \dots & 0 \\ & & \ddots & \\ 0 & 0 & \dots & \sigma_n \end{bmatrix}
$$

 $\blacktriangleright$  Así

$$
\Omega = \left[\Gamma_0^{-1} \Sigma^{1/2}\right] \left[\Gamma_0^{-1} \Sigma^{1/2}\right]'
$$

- $\blacktriangleright$  En el caso de un VAR recursivo,  $\Gamma_0$  es tringular inferior, y por tanto  $\Gamma_0^{-1}\Sigma^{1/2}$  también lo es.
- Así, hemos obtenido la descomposición de Cholesky de  $\Omega$ .

Ejemplo 2: Descomposición de Cholesky

$$
\Omega = PP' = \left[\Gamma_0^{-1} \Sigma^{1/2}\right] \left[\Gamma_0^{-1} \Sigma^{1/2}\right]' = \Gamma_0^{-1} \Sigma \Gamma_0'^{-1}
$$
  
\nSi  $y'_t = \begin{bmatrix} m_t & r_t & k_t \end{bmatrix}$  y la matrix de covarianza reducida es  
\n
$$
\Omega = \begin{bmatrix} 1 & 0.5 & -1 \\ 0.5 & 4.25 & 2.5 \\ -1 & 2.5 & 12.25 \end{bmatrix} = \begin{bmatrix} 1 & 0 & 0 \\ 0.5 & 2 & 0 \\ -1 & 1.5 & 3 \end{bmatrix} \begin{bmatrix} 1 & 0.5 & -1 \\ 0 & 2 & 1.5 \\ 0 & 0 & 3 \end{bmatrix}
$$

$$
= \begin{bmatrix} 1 & 0 & 0 \\ 0.5 & 1 & 0 \\ -1 & 0.75 & 1 \end{bmatrix} \begin{bmatrix} 1 & 0 & 0 \\ 0 & 4 & 0 \\ 0 & 0 & 9 \end{bmatrix} \begin{bmatrix} 1 & 0.5 & -1 \\ 0 & 1 & 0.75 \\ 0 & 0 & 1 \end{bmatrix}
$$

$$
\Gamma_0^{-1}
$$

Por lo que

$$
\Gamma_0 = \begin{bmatrix} 1 & 0 & 0 \\ -0.5 & 1 & 0 \\ 1.375 & -0.75 & 1 \end{bmatrix}
$$

Entonces  $\sigma_r^2=4$  y un aumento de una unidad en  $m_t$  provoca una disminución contemporanea de 1.375 en *k<sup>t</sup>* .

Ī.  $\overline{1}$ 

#### VAR con series como desviación de la media

- **►** Si el VAR es estacionario, su media  $\mathbb{E} y_t \equiv \mu_t$  es constante
- $\blacktriangleright$  Así,

$$
y_t = \Phi_1 y_{t-1} + \cdots + \Phi_p y_{t-p} + c + \epsilon_t
$$
  
\n
$$
\mu = \Phi_1 \mu + \cdots + \Phi_p \mu + c + \mathbb{E} \epsilon_t
$$
  
\n
$$
y_t - \mu = \Phi_1 (y_{t-1} - \mu) + \cdots + \Phi_p (y_{t-p} - \mu) + \epsilon_t
$$

**La media del proceso es** 

$$
\mu = (I - \Phi_1 - \Phi_2 \cdots - \Phi_p)^{-1} c
$$

**►** Definimos  $\hat{y} \equiv y_t - \mu$ . El VAR(p) con series como desviación de la media es

$$
\hat{y}_t = \Phi_1 \hat{y}_{t-1} + \dots + \Phi_p \hat{y}_{t-p} + \epsilon_t
$$

# VAR(p) escrito como VAR(1)

$$
\begin{bmatrix} \hat{y}_t \\ \hat{y}_{t-1} \\ \hat{y}_{t-2} \\ \vdots \\ \hat{y}_{t-p+1} \end{bmatrix} = \begin{bmatrix} \Phi_1 & \Phi_2 & \Phi_3 & \dots & \Phi_{p-1} & \Phi_p \\ I & 0 & 0 & \dots & 0 & 0 \\ 0 & I & 0 & \dots & 0 & 0 \\ & & & & & & \\ 0 & 0 & 0 & \dots & I & 0 \end{bmatrix} \begin{bmatrix} \hat{y}_{t-1} \\ \hat{y}_{t-2} \\ \hat{y}_{t-2} \\ \vdots \\ \hat{y}_{t-3} \\ \vdots \\ \hat{y}_{t-p} \end{bmatrix} + \begin{bmatrix} \epsilon_t \\ 0 \\ 0 \\ \vdots \\ 0 \end{bmatrix}
$$

$$
\hat{y}_t
$$

$$
\hat{y}_t
$$

$$
\hat{Y}_t = \Phi \hat{Y}_{t-1} + \xi_t
$$

así

Ejemplo 3: VAR(2) a VAR(1)

#### El VAR(2)

$$
\begin{bmatrix} x_t \\ y_t \end{bmatrix} = \begin{bmatrix} .5 & .1 \\ .4 & .5 \end{bmatrix} \begin{bmatrix} x_{t-1} \\ y_{t-1} \end{bmatrix} + \begin{bmatrix} 0 & 0 \\ .25 & 0 \end{bmatrix} \begin{bmatrix} x_{t-2} \\ y_{t-2} \end{bmatrix} + \begin{bmatrix} \epsilon_{xt} \\ \epsilon_{yt} \end{bmatrix}
$$

se escribe como VAR(1)

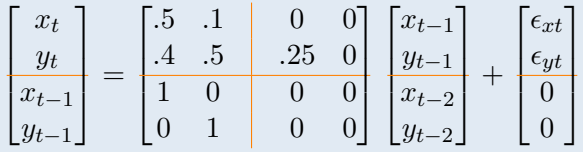

## Dinámica de un proceso VAR(1)

- $\blacktriangleright$  A menudo necesitamos iterar en la fórmula del AR(1) para analizar su dinámica.
- In esos casos, es útil observar que:

$$
(1 + \Phi L + \Phi^2 L^2 + \dots + \Phi^s L^s) (I - \Phi L) = (I - \Phi^{s+1} L^{s+1})
$$

I Así, si queremos expresar *Y*ˆ *<sup>t</sup>* en términos de *Y*ˆ *t−s−*1

$$
(I - \Phi L) \hat{Y}_t = \xi_t
$$
  
\n
$$
(I - \Phi^{s+1} L^{s+1}) \hat{Y}_t = (1 + \Phi L + \Phi^2 L^2 + \dots + \Phi^s L^s) \xi_t
$$
  
\n
$$
\hat{Y}_t - \Phi^{s+1} \hat{Y}_{t-s-1} = \xi_t + \Phi \xi_{t-1} + \dots + \Phi^s \xi_{t-s}
$$

#### Pasado versus futuro

Pasado Cuando queremos analizar  $\hat{Y}_t$  en función de shocks pasados, utilizamos

 $\hat{Y}_t = \xi_t + \Phi \xi_{t-1} + \cdots + \Phi^s \xi_{t-s} + \Phi^{s+1} \hat{Y}_{t-s-1}$ 

Futuro Para analizar el efecto de nuevos shocks sobre futuros valores de *Y*ˆ , aplicamos *L −s* a la última ecuación:

$$
\hat{Y}_{t+s} = \xi_{t+s} + \Phi \xi_{t+s-1} + \dots + \Phi^s \xi_t + \Phi^{s+1} \hat{Y}_{t-1}
$$

# VAR(1) escrito como VMA(*∞*)

$$
\hat{Y}_t = \xi_t + \Phi \xi_{t-1} + \dots + \Phi^s \xi_{t-s} + \Phi^{s+1} \hat{Y}_{t-s-1}
$$

 $\blacktriangleright$  Si los eigenvalores de  $\Phi$  están en el círculo unitario el límite *s → ∞* converge a

$$
\hat{Y}_t = \xi_t + \Phi \xi_{t-1} + \Phi^2 \xi_{t-2} + \dots
$$

# 2. La función de impulso respuesta

#### Impulso respuesta

$$
\hat{Y}_{t+s} = \xi_{t+s} + \Phi \xi_{t+s-1} + \dots + \Phi^s \xi_t + \Phi^{s+1} \hat{Y}_{t-1}
$$

- **I La función de impulso-respueta mide la respuesta observada** en la variable *m*-ésima *s* períodos después (*Y*ˆ *<sup>t</sup>*+*s,m*) de que se presenta un impulso en la *k*-ésima variable (*ξt,k*)
- ▶ Viene dada por

$$
\frac{\partial \hat{Y}_{t+s,m}}{\partial \xi_{t,k}} = (\Phi^s)_{km}
$$

es decir, por el elemento en la fila *k*, columna *m*, de la matriz Φ elevada al número de períodos *s*.

#### Interpretando la función de impulso-respuesta

$$
\hat{Y}_{t+s} = \xi_{t+s} + \Phi \xi_{t+s-1} + \dots + \Phi^s \xi_t + \Phi^{s+1} \hat{Y}_{t-1}
$$

 $\blacktriangleright$  Suponga que

- **I** el sistema estaba en equilibrio en *t* − 1, es decir  $\hat{Y}_{t-1} = 0$
- **b** hay un shock  $v' = \begin{bmatrix} v_1 & \dots & v_n \end{bmatrix}$  a las variables en  $t, \xi_t = v$
- **I** el shock es transitorio:  $0 = \xi_{t+1} = \xi_{t+2} = \dots$
- ▶ En este caso, la desviación del sistema respecto a su equilibrio *s* períodos después del shock es

$$
\hat{Y}_{t+s} = \Phi^s v
$$

## Impulso respuesta (cont'n)

#### $\Omega = PP' = \left[\Gamma_0^{-1} \Sigma^{1/2}\right] \left[\Gamma_0^{-1} \Sigma^{1/2}\right]' = \Gamma_0^{-1} \Sigma \Gamma_0'^{-1}$

- I En la práctica, estamos interesados en shocks *ε<sup>t</sup>* a las ecuaciones estructurales, en vez de a las ecuaciones reducidas *ϵt* . Esto para tomar en cuenta los efectos contemporáneos del shock.
- I Para calcular las respuestas, nos valemos de *ϵ<sup>t</sup>* = Γ*−*<sup>1</sup> 0 *ε<sup>t</sup>* y de la descomposición de Cholesky de la covarianza de los errores reducidos Ω:

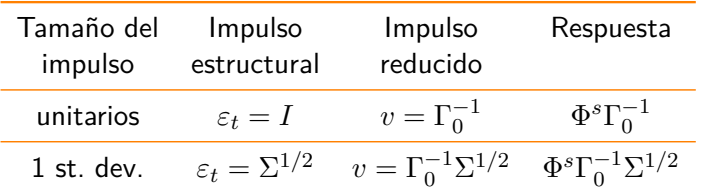

Ejemplo 4: Impulso respuesta y descomposición de Cholesky

 $\mathsf{S}$ iguiendo con el ejemplo 1, si  $y_t' = \begin{bmatrix} m_t & r_t & k_t \end{bmatrix}$  y la matriz de covarianza reducida es

$$
\Omega = \begin{bmatrix} 1 & 0.5 & -1 \\ 0.5 & 4.25 & 2.5 \\ -1 & 2.5 & 12.25 \end{bmatrix} = \begin{bmatrix} 1 & 0 & 0 \\ 0.5 & 2 & 0 \\ -1 & 1.5 & 3 \end{bmatrix} \begin{bmatrix} 1 & 0.5 & -1 \\ 0 & 2 & 1.5 \\ 0 & 0 & 3 \end{bmatrix}
$$

$$
= \begin{bmatrix} 1 & 0 & 0 \\ 0.5 & 1 & 0 \\ -1 & 0.75 & 1 \end{bmatrix} \begin{bmatrix} 1 & 0 & 0 \\ 0 & 4 & 0 \\ 0 & 0 & 9 \end{bmatrix} \begin{bmatrix} 1 & 0.5 & -1 \\ 0 & 1 & 0.75 \\ 0 & 0 & 1 \end{bmatrix}
$$

$$
\frac{\Gamma_0^{-1}}{1}
$$

La respuesta del sistema a un shock en *k<sup>t</sup>* se calcula a partir de …

- $\triangleright$   $v' = \begin{bmatrix} 0 & 2 & 1.5 \end{bmatrix}$  si el shock es de una desviación estándar.
- $\blacktriangleright v' = \begin{bmatrix} 0 & 1 & 0.75 \end{bmatrix}$  si el shock es unitario.

## 3. Estacionariedad

#### Estacionariedad

 $\hat{Y}_{t+s} = \xi_{t+s} + \Phi \xi_{t+s-1} + \cdots + \Phi^s \xi_t + \Phi^{s+1} \hat{Y}_{t-1}$ 

- I Recuerde que la respuesta del VAR *s* períodos después a un impulso *ξ<sup>t</sup>* es Φ *s ξt* .
- **In Si el VAR es estacionario, toda respuesta a cualquier impulso** en *t* debe ser transitoria:  $\lim_{s\to\infty} \Phi^s \xi_t = 0$  . De lo contrario, la media *µ* del proceso no sería constante.
- ▶ Es decir, el VAR es estacionario si y sólo si

$$
\lim_{s\to\infty}\Phi^s=0
$$

Nota: Descomposición espectral de una matrix

### Descomposición espectral de una matrix

Si los eigenvectores de la matriz cuadrada *A* son linealmente independientes, entonces

> **Descomposición espectral**  $A = C\Lambda C^{-1}$

donde Λ es la matriz diagonal formada por los eigenvalores de *A*:

$$
\Lambda = \begin{bmatrix} \lambda_1 & 0 & \dots & 0 \\ 0 & \lambda_2 & \dots & 0 \\ & & \ddots & \\ 0 & 0 & \dots & \lambda_n \end{bmatrix}
$$

y las columnas de *C* son los correspondientes eigenvectores de *A*.

### Potencia de una matriz

Si *A* tiene la descomposición espectral *A* = *C*Λ*C −*1 es fácil calcular su *t*-ésima potencia:

$$
A^t = C\Lambda^t C^{-1}
$$

ya que

$$
\Lambda^t = \begin{bmatrix} \lambda_1^t & 0 & \dots & 0 \\ 0 & \lambda_2^t & \dots & 0 \\ & & \ddots & \\ 0 & 0 & \dots & \lambda_n^t \end{bmatrix}
$$

Nota: Números complejos
### Representación de números complejos

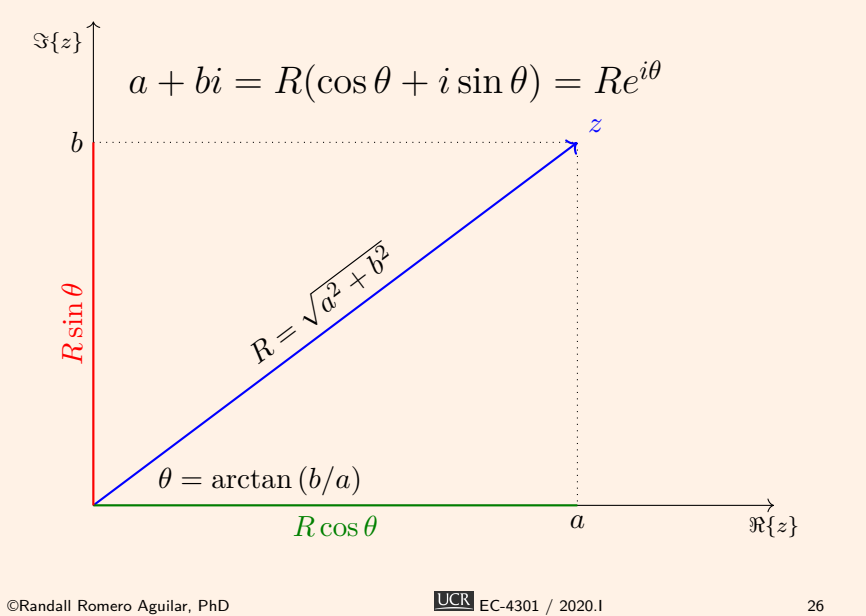

### Multiplicación de números complejos

► Si 
$$
z = Re^{i\theta}
$$
 y  $w = Se^{i\varphi}$ , entonces su producto es

$$
zw = RSe^{i(\theta + \varphi)}
$$

▶ Así, si elevamos *z* a la *n*-ésima potencia:

$$
z^n = \left(Re^{i\theta}\right)^n = R^n e^{in\theta}
$$

 $\blacktriangleright$  Es decir

$$
\lim_{n \to \infty} z^n = 0 \Leftrightarrow |R| < 1
$$

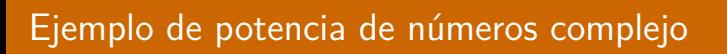

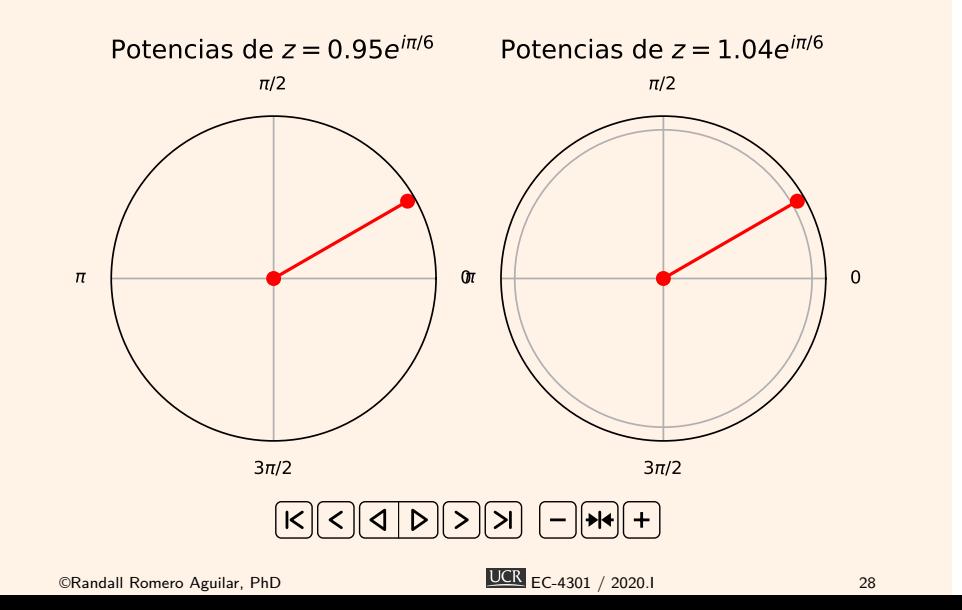

### Condiciones para la estacionariedad

- **►** *Y* es estacionario si y solo si todos los eigenvalores de Φ están dentro del círculo unitario.
- **I** Los eigenvalores  $\lambda$  de  $\Phi$  satisfacen:

$$
|I\lambda^p - \Phi_1\lambda^{p-1} - \dots - \Phi_p| = 0
$$

Ejemplo 5: Estacionariedad de un VAR(2)

Para el VAR(2) del ejemplo 1:

$$
0 = \begin{vmatrix} 1 & 0 \\ 0 & 1 \end{vmatrix} \lambda^2 - \begin{bmatrix} .5 & 0.1 \\ .4 & .5 \end{bmatrix} \lambda - \begin{bmatrix} 0 & 0 \\ .25 & 0 \end{bmatrix}
$$

$$
= \begin{vmatrix} \lambda^2 - .5\lambda & -0.1\lambda \\ -0.4\lambda - 0.25 & \lambda^2 - .5\lambda \end{vmatrix}
$$

$$
= (\lambda^2 - .5\lambda) (\lambda^2 - .5\lambda) - (-0.4\lambda - 0.25)(-0.1\lambda)
$$

$$
= \lambda^4 - \lambda^3 + 0.21\lambda^2 - 0.025\lambda
$$

Las raíces de este polinomio son  $\lambda_1 = 0$ ,  $\lambda_2 = 0.7693$ , *λ*<sup>3</sup> = 0*.*1154 + 0*.*1385*i*, y *λ*<sup>4</sup> = 0*.*1154 *−* 0*.*1385*i*, todas ellas dentro del círculo unitario. Por lo tanto, el VAR es estacionario.

Ejemplo 6: Dinámica de un VAR

- $\blacktriangleright$  Hasta el momento hemos estudiado
	- $\triangleright$  cómo determinar si un VAR es estacionario
	- $\blacktriangleright$  la función de impulso respuesta
- I En el cuaderno de Jupyter 02 Simulacion de un VAR.ipynb se introduce un ejemplo para analizar un VAR.
- ▶ En el cuaderno de Jupyter 03 VAR(1) clase.ipynb se presentan 5 modelos VAR reducidos. Acá definimos una clase para representar un VAR.

## 4. Estimación

#### Especificación de un VAR

- $\blacktriangleright$  Para especificar un VAR, hay dos cosas que escoger:
	- $\blacktriangleright$  Las  $n$  series que conforman el VAR
	- $\blacktriangleright$  El número  $p$  de rezagos a ser incluidos en el modelo
- ▶ En contraste con la metodología de Box-Jenkins, el modelo VAR no es parsimonioso *⇒* un VAR está sobreparametrizado:
	- $\blacktriangleright$  hay  $n + pn^2$  parámetros.
	- $\blacktriangleright$  muchos de sus coeficientes no son significativos
	- **Intereface regresores posiblemente son altamente colineales, estadísticos to alta entrargo entrargo regresores** no confiables.
- ▶ No obstante, en un VAR los coeficientes individuales no son de interés. Interesa determinar la dinámica del modelo (impulso respuesta) y la causalidad (Granger).

#### Estimación de un VAR

- ▶ El VAR reducido es un sistema de ecuaciones SUR, donde todas las ecuaciones tienen los mismos regresores.
- ▶ Por lo tanto, la estimación OLS ecuación por ecuación es insesgada, eficiente y consistente.
- ▶ La matriz de covarianza de los errores se estima a partir de los residuos

$$
\hat{\Omega} = \frac{1}{T - np - 1} \sum_{t=1}^{T} \hat{\epsilon}_t \hat{\epsilon}_t'
$$

#### Estimación de un VAR no estacionario

Si las series son I(1), ¿hay que diferenciarlas para estimar el VAR? Hay un debate respecto:

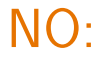

Algunos aconsejan no diferenciar las series, porque se<br>NO: pierde información, alegando que la meta del VAR es determinar relaciones entre variables, no los parámetros mismos.

Otros advierten que si las series son integradas, el<br>SÍ: VAR en niveles no es consistente con el proceso generador de datos. En este caso se aconseja estudiar la cointegración de las series *⇒* VECM

Ejemplo 7: Propiedades de la estimación OLS de un VAR

VAR insesgado.ipynb

- ▶ En el cuaderno de Jupyter VAR insesgado.ipynb se presenta un ejercicio de simulación para ilustrar que el estimador OLS de un VAR es insesgado y consistente.
- $\blacktriangleright$  Se simula el VAR(1)

$$
\begin{pmatrix} x_t \\ y_t \end{pmatrix} = \begin{pmatrix} 0.8 & 0.7 \\ -0.2 & 0.5 \end{pmatrix} \begin{pmatrix} x_{t-1} \\ y_{t-1} \end{pmatrix} + \begin{pmatrix} \epsilon_{x,t} \\ \epsilon_{y,t} \end{pmatrix}
$$

$$
\Omega = \begin{pmatrix} 0.9 & 0 \\ 0 & 0.9 \end{pmatrix}
$$

#### Insesgado

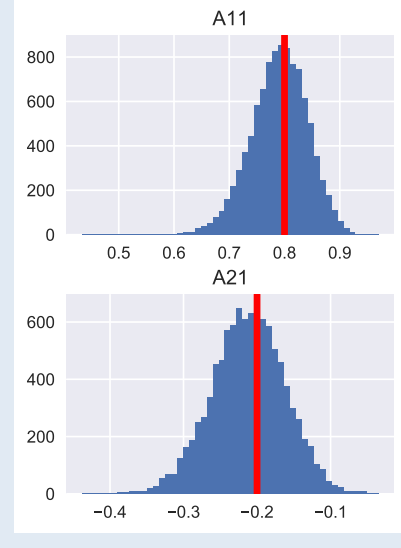

#### Con un experimento de Monte Carlo de 10.000 repeticiones obtenemos esta distribución de las estimaciones.

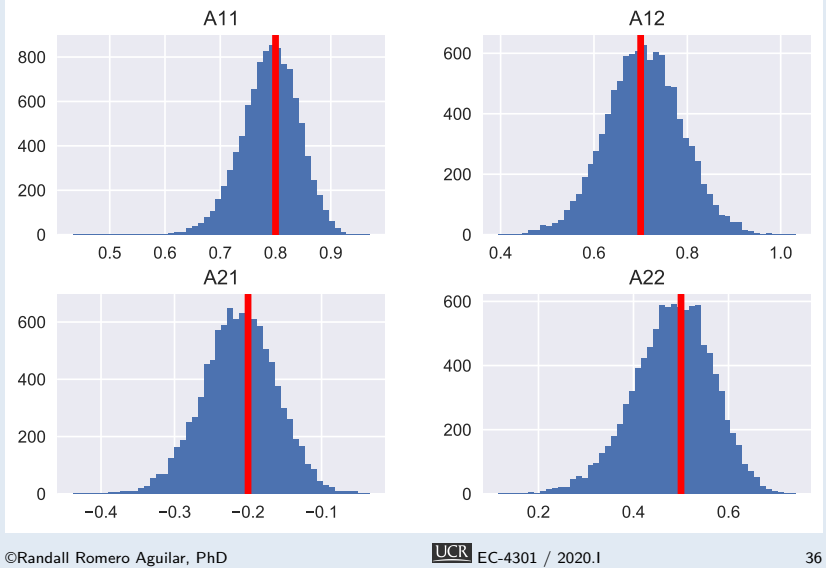

#### Consistente

Simulando una sola muestra, se estima el VAR agregando una observación a la vez. Las estimaciones convergen hacia los verdaderos parámetros poblacionales.

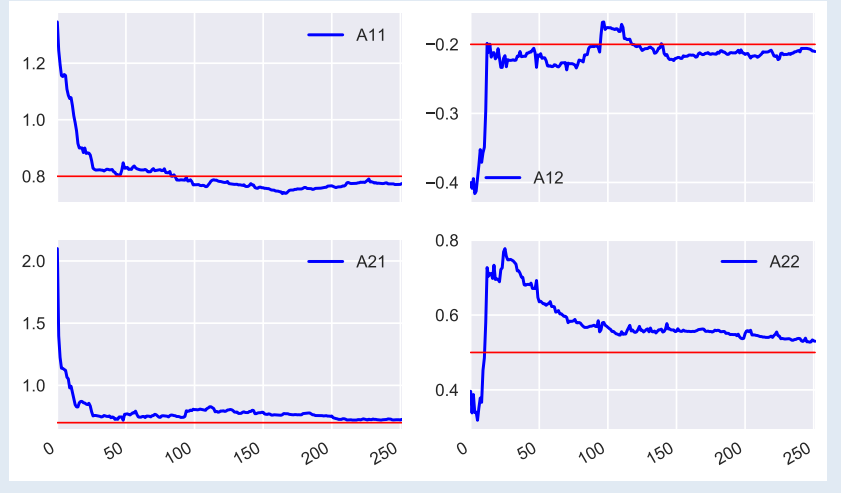

©Randall Romero Aguilar, PhD EC-4301 / 2020.I 37

#### Escogiendo el óptimo número de rezagos del VAR

- $\blacktriangleright$  La selección del número de rezagos  $p$  es crítica.
	- **Inter 5 Si** *p* es demasiado pequeño, el modelo está mal especificado
	- $\triangleright$  Si  $p$  es demasiado grande, se desperdician grados de libertad y se introduce colinealidad.
- $\blacktriangleright$  Una opción: dejar que  $p$  difiera para cada ecuación y variable *⇒* el VAR no podría estimarse con OLS.
- $\triangleright$  Por tanto, se determina un sólo  $p$  para todas las variables y ecuaciones, usando dos enfoques distintos
	- **Descartando los últimos rezagos si no son significativos**
	- I Utilizando un criterio de selección que contraponga el ajuste a los grados de libertad.

#### Escogiendo el *p* óptimo con pruebas de significancia

- $\blacktriangleright$  Suponga que queremos decidir entre  $p \ y \ q$  número de rezagos, con *q < p*.
- $\triangleright$  Obtenemos  $\hat{\Omega}$  para ambos modelos, usando la misma muestra.
- **In Comprobamos la significancia conjunta de los rezagos** *q* + 1*, . . . , p* con la prueba de razón de verosimilitud

$$
(T-1-pn)\left(\ln\left|\hat{\Omega}_q\right|-\ln\left|\hat{\Omega}_p\right|\right)\stackrel{asym}{\sim}\chi^2(n^2(p-q))
$$

- $\blacktriangleright$  Si no se rechaza la hipótesis nula, puede escogerse  $q$  rezagos.
- $\blacktriangleright$  Limitaciones:
	- **>** Resultado asintótico, pero muestras usualmente pequeñas
	- $\blacktriangleright$  Resultado sensible a escogencia de  $p \vee q$ .

### Escogiendo el *p* óptimo con criterios de selección

I En la práctica, el número óptimo de rezagos se escoge minimizando el valor de AIC o de SBC:

$$
AIC = T \ln \left| \hat{\Omega} \right| + 2N
$$
  

$$
SBC = T \ln \left| \hat{\Omega} \right| + N \ln T
$$

donde  $N = n^2p + n$  es el número total de parámetros estimados

 $▶$  Rezagos adicionales reducen  $\hat{\Omega}$ , pero incrementando  $N$ 

### Usando un VAR para describir los datos

- ▶ La práctica usual en el análisis VAR es reportar
	- **Im pruebas de causalidad de Granger**
	- $\blacktriangleright$  funciones de impulso respuesta
	- $\blacktriangleright$  descomposición de varianza del error de pronóstico
- $\blacktriangleright$  Usualmente no se reportan los coeficientes estimados ni el  $R^2$ , porque no son tan informativos.

# 5. Causalidad de Granger

#### Causalidad de Granger

- **In Las pruebas de causalidad de Granger determinan si los valores** rezagados de una variable ayudan a predecir otra variable.
- $\blacktriangleright$  Si los rezagos de  $A$  no ayudan a predecir  $B$ , entonces coeficientes de los rezagos de *A* en la ecuación de *B* son ceros.
- I Si alguna variable no es causada en el sentido de Granger por ninguna otra, no implica que la variable sea exógena. Bien podría haber causalidad contemporánea.

Ejemplo 8: Causalidad de Granger

En el modelo VAR $(2)$  con variables  $y_t, m_t$ :

$$
y_t = c^y + \alpha_{11}y_{t-1} + \alpha_{12}m_{t-1} + \beta_{11}y_{t-2} + \beta_{12}m_{t-2} + u_t^y
$$
  

$$
m_t = c^m + \alpha_{21}y_{t-1} + \alpha_{22}m_{t-1} + \beta_{21}y_{t-2} + \beta_{22}m_{t-2} + u_t^m
$$

las pruebas de causalidad de Granger son:

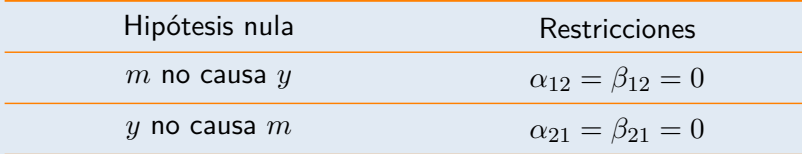

Si se rechaza, por ejemplo, la primera hipótesis, decimos que *m* causa *y* en el sentido de Granger.

6. Pronóstico y la descomposición de varianza de su error

#### Pronóstico

$$
\hat{Y}_{t+s} = \xi_{t+s} + \Phi \xi_{t+s-1} + \dots + \Phi^{s-1} \xi_{t+1} + \Phi^s \hat{Y}_t
$$

- $\blacktriangleright$  Suponga que  $\Phi$  ha sido estimado con datos hasta  $t = T$ .
- I El mejor pronóstico del sistema *s* períodos adelante es

$$
\mathbb{E}\left[\hat{Y}_{T+s} \mid \hat{Y}_T\right] = \Phi^s \hat{Y}_T
$$

El error de pronóstico es

$$
\hat{Y}_{T+s} - \mathbb{E}\left[\hat{Y}_{T+s} | \hat{Y}_T\right] = \xi_{t+s} + \Phi \xi_{t+s-1} + \dots + \Phi^{s-1} \xi_{t+1}
$$

 $\blacktriangleright$  y su varianza (MSPE) es

$$
\operatorname{Var}\left[\hat{Y}_{T+s} \mid \hat{Y}_T\right] = \Omega + \Phi \Omega \Phi' + \dots + \Phi^{s-1} \Omega \Phi'^{s-1}
$$

### Pronósticos de largo plazo con VAR

$$
\mathbb{E}\left[\hat{Y}_{T+s} \mid \hat{Y}_T\right] = \Phi^s \hat{Y}_T
$$

 $\blacktriangleright$  Recuerde que:

$$
\bullet \ \ \hat{y} \equiv y_t - \mu
$$

▶ si el VAR es estacionario, 
$$
\lim_{s \to \infty} \Phi^s = 0
$$
.

**Entonces el pronóstico de largo plazo** 

$$
\lim_{s \to \infty} \mathbb{E}\left[ Y_{T+s} - \mu \mid \hat{Y}_T \right] = \lim_{s \to \infty} \Phi^s \hat{Y}_T = 0
$$

 $\blacktriangleright$  es decir

$$
\lim_{s \to \infty} \mathbb{E} \left[ y_{T+s} \mid \hat{Y}_T \right] = \mu
$$

en el largo plazo el VAR volverá a su equilibrio estacionario.

### Descomposición de la varianza del shock reducido

- Recuerde que los errores reducidos están relacionados con los estructurales por  $\epsilon_t = \Gamma_0^{-1} \varepsilon_t$ .
- **►** Sea  $\Gamma_0^{-1} \equiv A = [a_1 \dots a_n]$ , con  $a_i$  la *i*-ésima columna de *i*.
- $\blacktriangleright$  Entonces

$$
\epsilon_t = a_1 \varepsilon_{1t} + a_2 \varepsilon_{2t} + \dots + a_n \varepsilon_{nt}
$$

$$
\Omega = \mathbb{E}[\epsilon_t \epsilon'_t] = \sigma_1^2 a_1 a'_1 + \sigma_2^2 a_2 a'_2 + \dots + \sigma_n^2 a_n a'_n
$$

$$
= \sum_{j=1}^n \sigma_j^2 a_j a'_j
$$

Ejemplo 9: Descomposición de Ω

#### Tomando Ω del ejemplo 1

 $\overline{a}$ 

$$
\Omega = \begin{bmatrix} 1 & 0.5 & -1 \\ 0.5 & 4.25 & 2.5 \\ -1 & 2.5 & 12.25 \end{bmatrix} = \begin{bmatrix} 1 & 0 & 0 \\ 0.5 & 1 & 0 \\ -1 & 0.75 & 1 \end{bmatrix} \begin{bmatrix} 1 & 0 & 0 \\ 0 & 4 & 0 \\ 0 & 0 & 9 \end{bmatrix} \begin{bmatrix} 1 & 0.5 & -1 \\ 0 & 1 & 0.75 \\ 0 & 0 & 1 \end{bmatrix}
$$

$$
Entonces \ a'_1 = \begin{bmatrix} 1 & 0.5 & -1 \end{bmatrix}, \ a'_2 = \begin{bmatrix} 0 & 1 & 0.75 \end{bmatrix}, \ a'_3 = \begin{bmatrix} 0 & 0 & 1 \end{bmatrix} \ \mathsf{y}
$$

$$
\Omega = 1 \begin{bmatrix} 1 \\ 0.5 \\ -1 \end{bmatrix} \begin{bmatrix} 1 & 0.5 & -1 \end{bmatrix} + 4 \begin{bmatrix} 0 \\ 1 \\ 0.75 \end{bmatrix} \begin{bmatrix} 0 & 1 & 0.75 \end{bmatrix} + 9 \begin{bmatrix} 0 \\ 0 \\ 1 \end{bmatrix} \begin{bmatrix} 0 & 0 & 1 \end{bmatrix}
$$

$$
= \frac{1}{\sigma_1^2} \begin{bmatrix} 1 & 0.5 & -1 \\ 0.5 & 0.25 & -0.5 \\ -1 & -0.5 & 1 \end{bmatrix} + \frac{4}{\sigma_2^2} \begin{bmatrix} 0 & 0 & 0 \\ 0 & 1 & 0.75 \\ 0 & 0.75 & 0.5625 \end{bmatrix} + \frac{9}{\sigma_3^2} \begin{bmatrix} 0 & 0 & 0 \\ 0 & 0 & 0 \\ 0 & 0 & 1 \end{bmatrix}
$$

$$
\frac{a_1 a_1'}{a_1 a_1'}
$$

Observe que esta descomposición depende del ordenamiento de las variables.

### Descomposición de la varianza del pronóstico

 $▶$  Sustituyendo  $Ω = ∑_{j=1}^{n} σ_j^2 a_j a_j'$  en  $Var\left[ \hat{Y}_{T+s} ∣ \hat{Y}_T \right]$  tenemos

Var 
$$
\left[ \hat{Y}_{T+s} | \hat{Y}_T \right]
$$
 =  
\n
$$
\sum_{j=1}^{n} \sigma_j^2 \left\{ a_j a'_j + \Phi a_j a'_j \Phi' + \dots + \Phi^{s-1} a_j a'_j \Phi'^{s-1} \right\}
$$

- **In Con esta expresión, podemos cuantificar la contribución del** *j*-ésimo shock estructural al error cuadrático medio del pronóstico *s*-períodos adelante.
- I Observe que esto asume que conocemos los parámetros del modelo! No toma en cuenta los errores de estimación.

Ejemplo 10: Un modelo VAR para la política monetaria de Costa Rica

- I Supongamos que queremos ver el papel que juega la tasa de política monetaria *R* del BCCR sobre el desempleo *u* y la inflación *π* en nuestro país.
- **Para ello estimaremos un VAR:**

$$
\begin{bmatrix} u_t \\ \pi_t \\ R_t \end{bmatrix} = \begin{bmatrix} c_1 \\ c_2 \\ c_3 \end{bmatrix} + \sum_{i=1}^p \Phi_i \begin{bmatrix} u_{t-i} \\ \pi_{t-i} \\ R_{t-i} \end{bmatrix} + \begin{bmatrix} \epsilon_t^u \\ \epsilon_t^{\pi} \\ \epsilon_t^R \end{bmatrix}
$$

 $\blacktriangleright$  Contamos con una muestra de 39 observaciones trimestrales, de 2010-III a 2020-I.

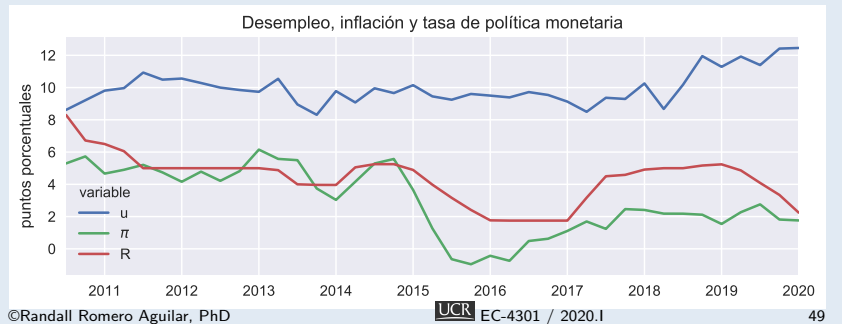

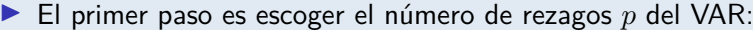

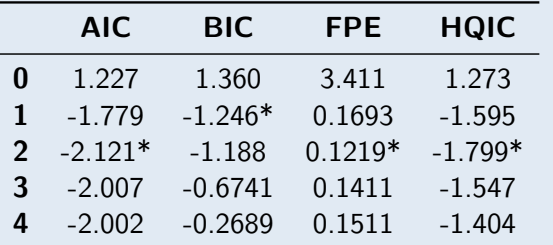

▶ En este ejemplo escogeremos un solo rezago, en parte porque tenemos una muestra muy pequeña.

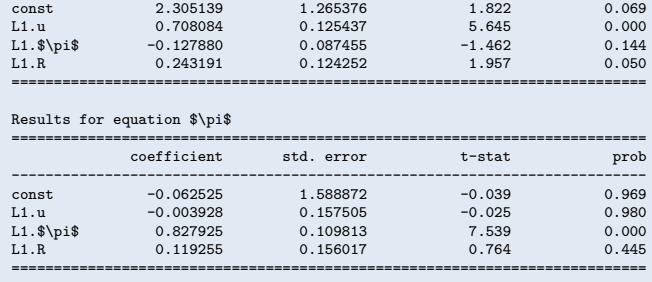

coefficient std. error t-stat prob ---------------------------------------------------------------------------

===========================================================================

#### Results for equation R

Results for equation u<br>=======================

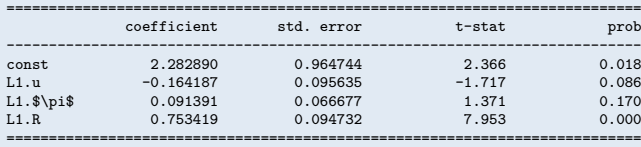

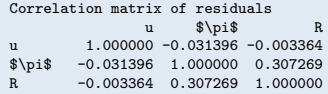

 $\overline{UCR}$  EC-4301 / 2020.I 51

Al parecer, ninguna variable del sistema causa a otra en el sentido de Granger.

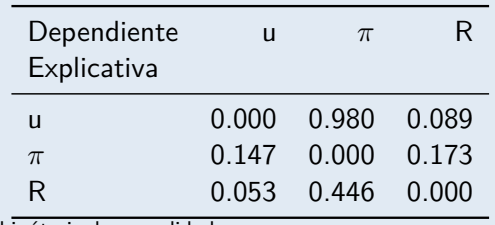

Valores p de hipótesis de causalidad.

I Esto no necesariamente implica que no haya relación de causalidad entre las variables: podría haber causalidad contemporánea.
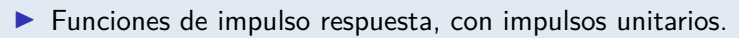

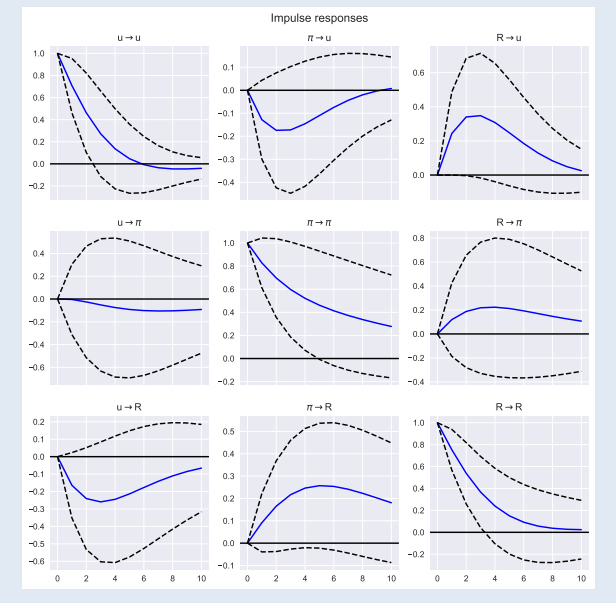

 $\blacktriangleright$  Funciones de impulso respuesta, con impulsos ortogonales.

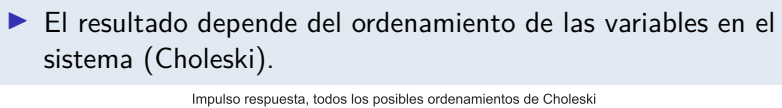

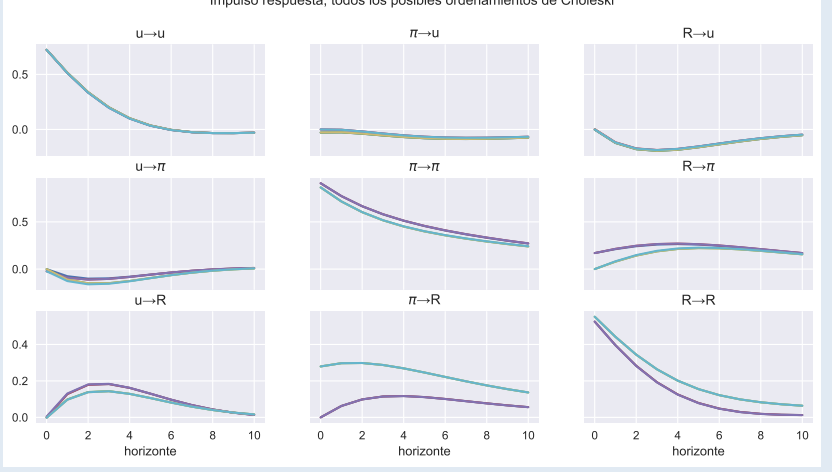

©Randall Romero Aguilar, PhD EC-4301 / 2020.I 54

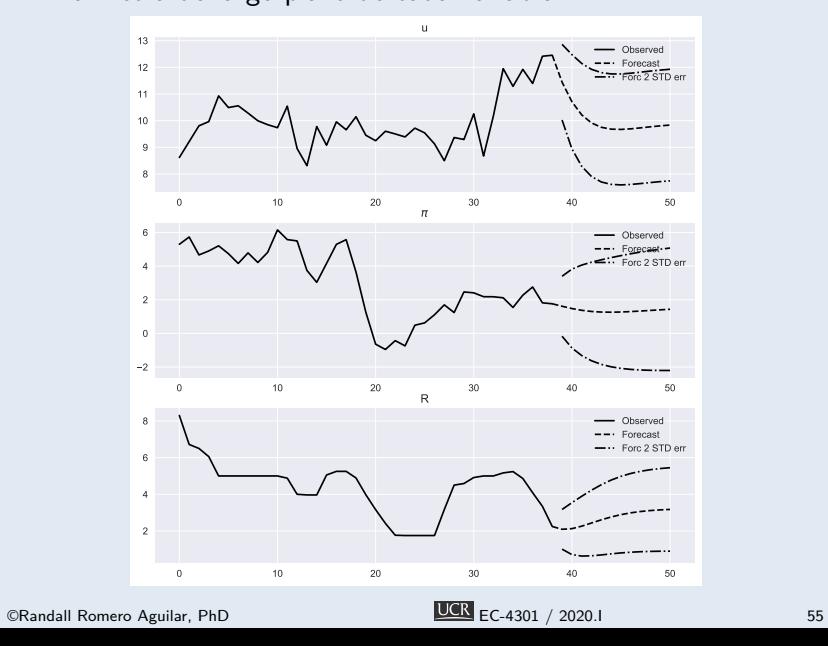

▶ En un VAR estacionario, los pronósticos siempre convergen a la media de largo plazo de cada variable.

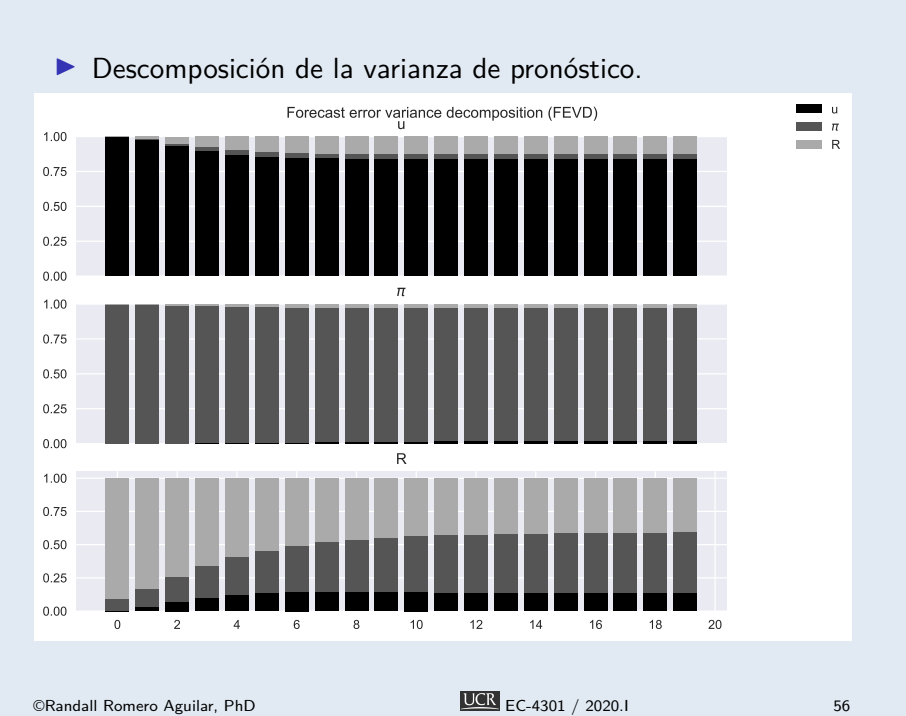

## Referencias I

- Enders, Walter (2014). Applied Econometric Time Series. 4<sup>a</sup> ed. Wiley. isbn: 978-1-118-80856-6.
- Hamilton, James M. (1994). *Time Series Analysis*. Princeton University Press. ISBN: 0-691-04289-6.
- Sims, Christopher A. (ene. de 1980). "Macroeconomics and Reality". En: *Econometrica* 48.1.
- Stock, James H. y Mark W. Watson (2001). "Vector Autoregressions". En: *Journal of Economic Perspectives* 15.4 (Fall), págs. 101-115.